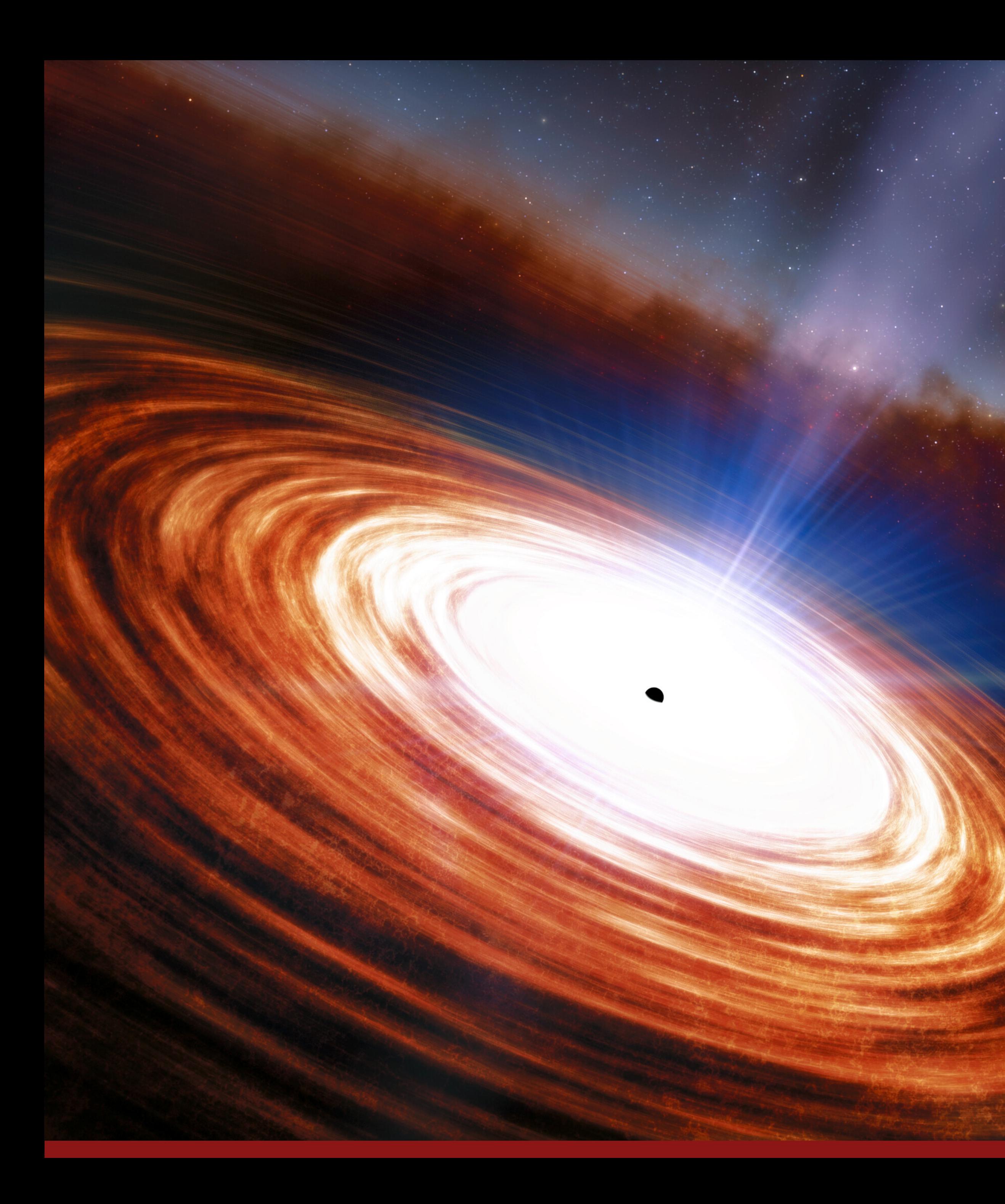

#### Stanford

Dan Wilkins A statistical approach to measuring X-ray reverberation in gravitationally lensed quasars

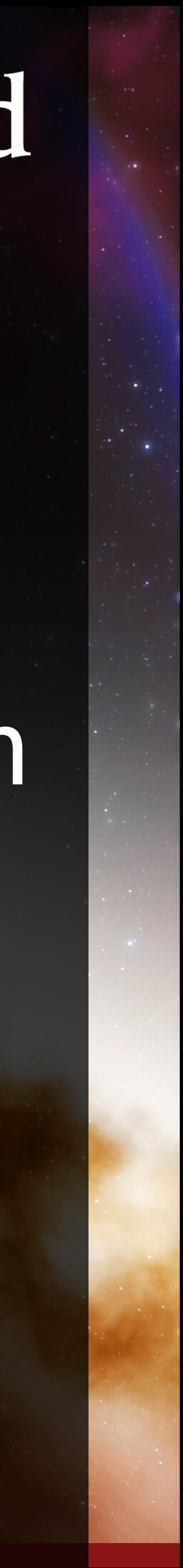

### Outline

• X-ray reverberation mapping of the inner accretion flows around black holes

• The Gaussian process framework

• X-ray reverberation in Chandra observations of gravitationally lensed quasars

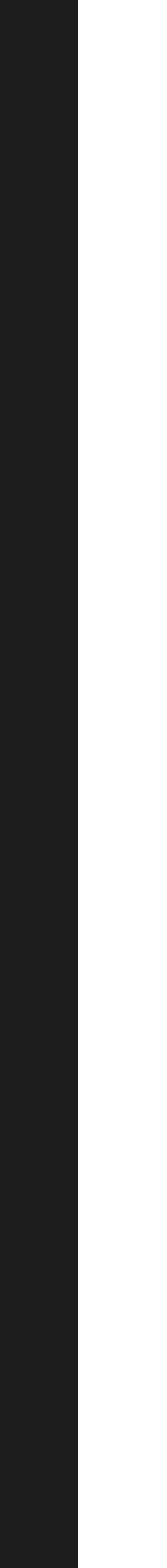

• Measuring reverberation around high-mass black

- 
- 
- holes in radio galaxies
- 

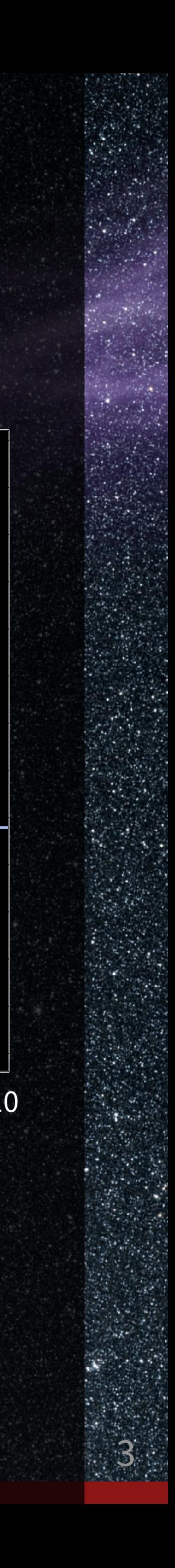

Corona

Energy / keV  $2 \times 10$ 

Accretion disc of gas spiralling in to black hole Redshifted wing of emission line from inner disc

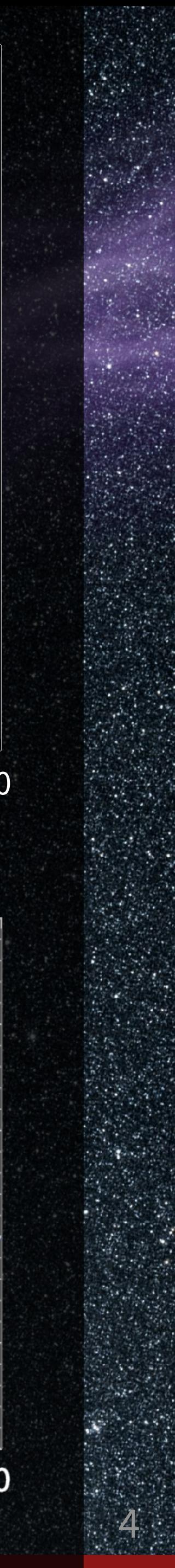

Accretion disc of gas spiralling in to black hole

Corona

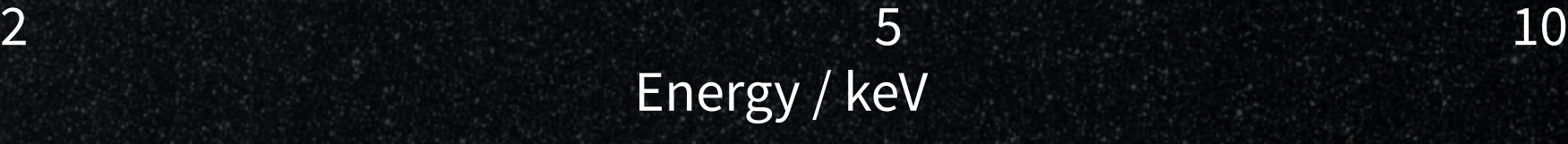

#### Redshifted wing of emission line from inner disc

والأراني.<br>أنهم الأراني.<br>المراجع الأراني.

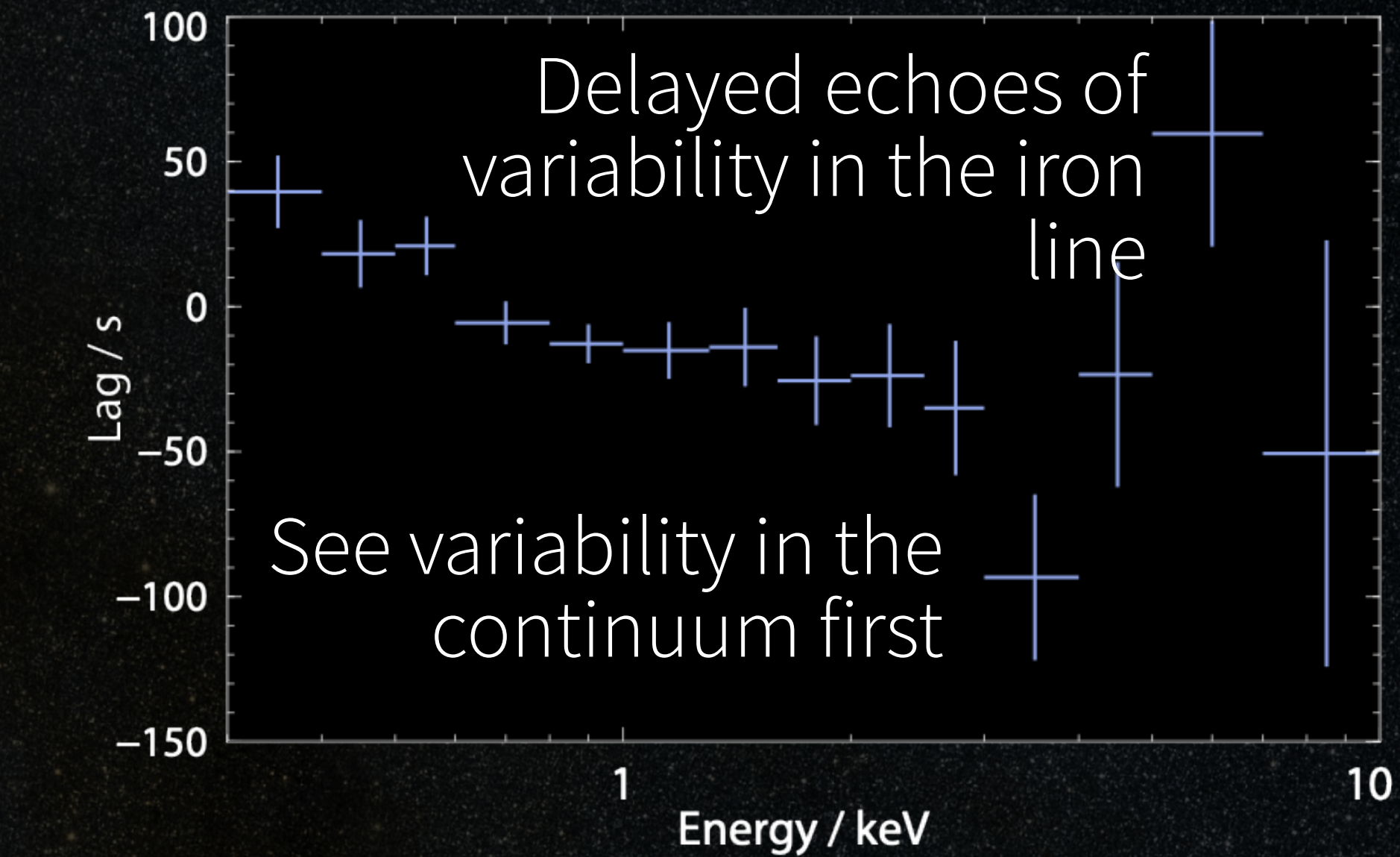

## Fourier Timing

- Requires high signal-to-noise light curves
- 

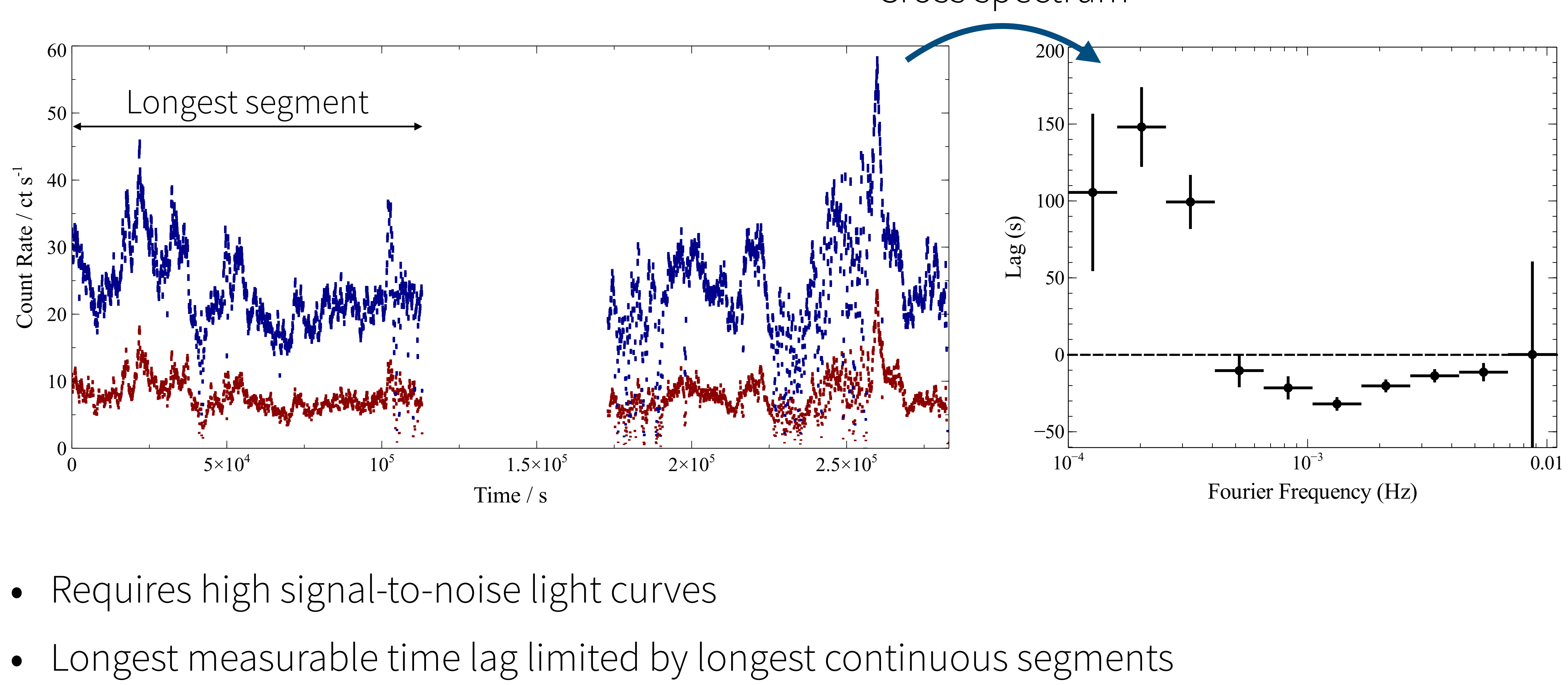

#### Fourier transform Cross spectrum

(see Uttley et al. 2014)

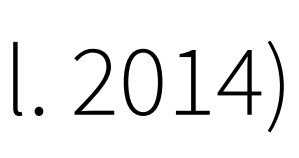

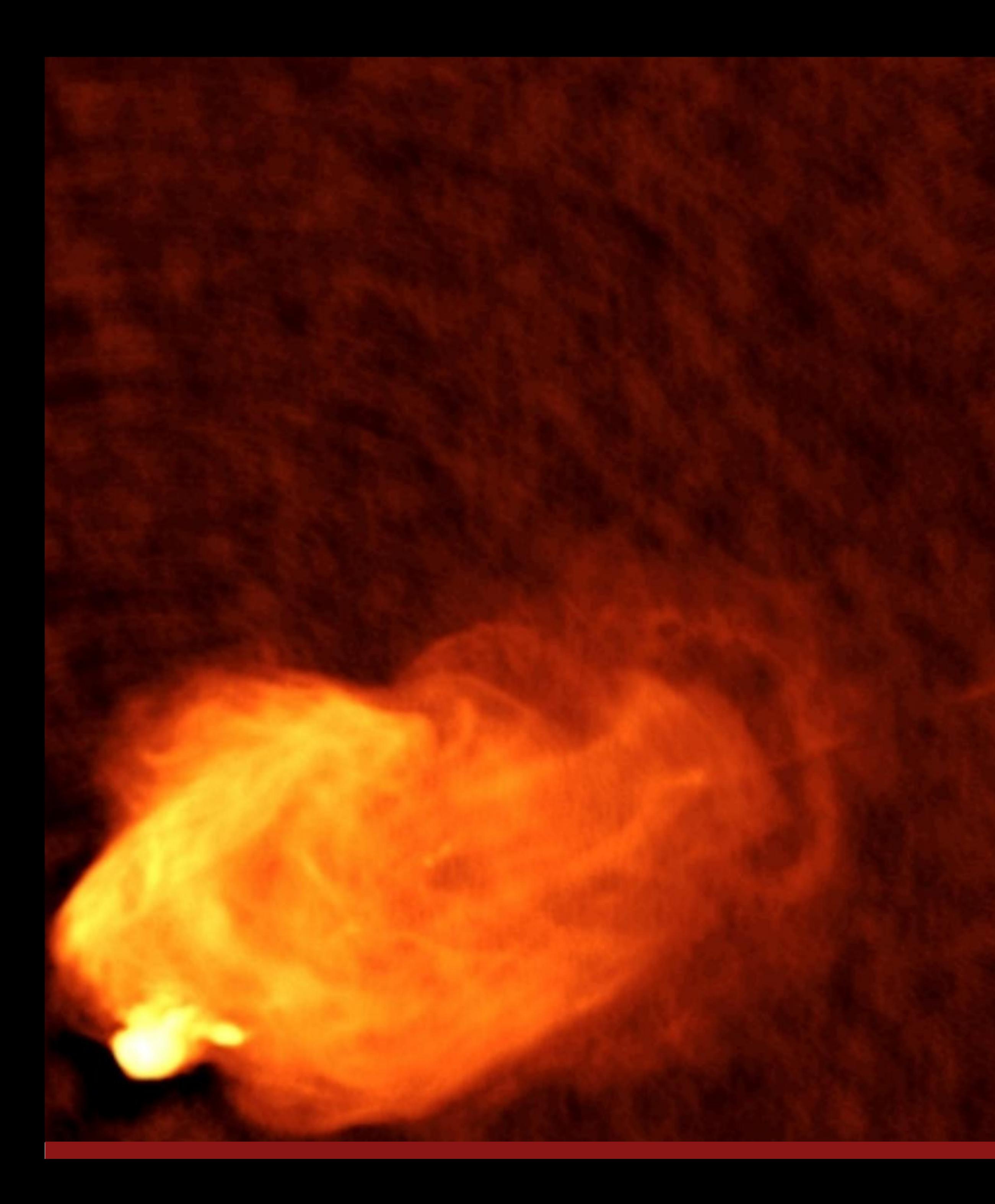

# X-ray reverberation in radio galaxies

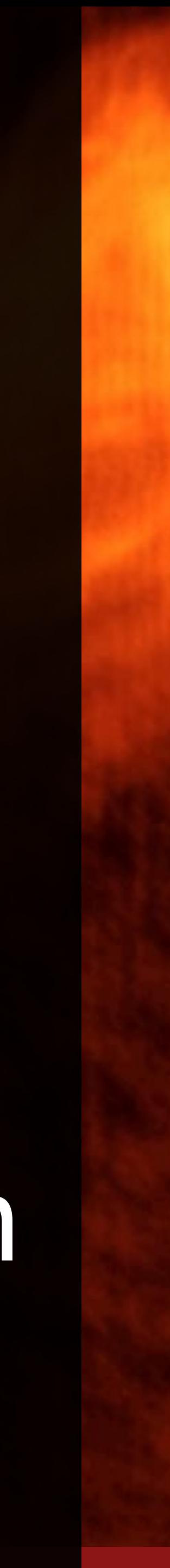

# Statistical frameworks for modelling time lags

**Monthly Notices** 

of the ROYAL ASTRONOMICAL SOCIETY

MNRAS 489, 1957-1972 (2019) Advance Access publication 2019 August 16

#### Low-frequency X-ray timing with Gaussian processes and reverberation in the radio-loud AGN 3C 120

D. R. Wilkins  $\mathbf{D} \star$  +

Kavli Institute for Particle Astrophysics and Cosmology, Stanford University, 452 Lomita Mall, Stanford, CA 94305, USA

Accepted 2019 August 12. Received 2019 August 9; in original form 2019 July 14

THE ASTROPHYSICAL JOURNAL, 777:24 (8pp), 2013 November 1 © 2013. The American Astronomical Society. All rights reserved. Printed in the U.S.A.

#### CALCULATING TIME LAGS FROM UNEVENLY SAMPLED LIGHT CURVES

A. ZOGHBI<sup>1,2</sup>, C. REYNOLDS<sup>1,2</sup>, AND E. M. CACKETT<sup>3</sup> <sup>1</sup> Department of Astronomy, University of Maryland, College Park, MD 20742-2421, USA; azoghbi@astro.umd.edu <sup>2</sup> Joint Space-Science Institute (JSI), College Park, MD 20742-2421, USA <sup>3</sup> Department of Physics and Astronomy, Wayne State University, 666 W. Hancock Street, Detroit, MI 48201, USA Received 2013 July 1; accepted 2013 August 27; published 2013 October 10

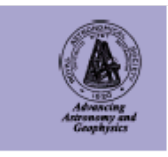

doi:10.1093/mnras/stz2269

doi:10.1088/0004-637X/777/1/24

### Gaussian Processes (Wilkins 2019)

• Data vector containing the time series (N bins)

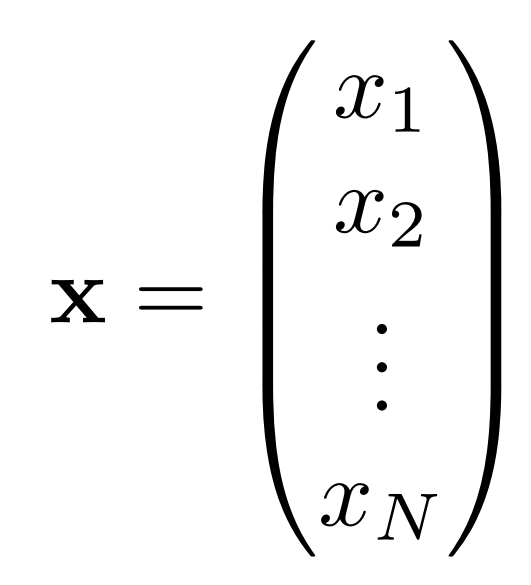

# Gaussian Processes (Wilkins 2019)

• Data vector containing the time series (N bins)

• Assume data vector is a random draw from an Ndimensional Gaussian – gives the likelihood function

 $\mathbf{x} =$  $\overline{1}$  $\begin{bmatrix} \phantom{-} \end{bmatrix}$ *x*1 *x*2 . . .  $x_N$  $\setminus$  $\int$ 

 $(2\pi)^N |\Sigma_{xx}|$ exp  $\left(-\frac{1}{2}\right)$ 2  $\boldsymbol{x}^T\boldsymbol{\Sigma}_{xx}^{-1}\boldsymbol{x}$ 

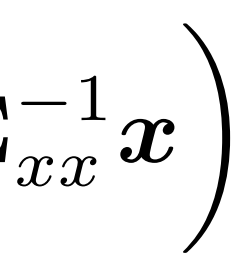

# Gaussian Processes (Wilkins 2019)

• Data vector containing the time series (N bins)

- Assume data vector is a random draw from an Ndimensional Gaussian – gives the likelihood function
- Covariance matrix encodes autocorrelation (i.e. covariances between pairs of time bins)
- Analytic form for  $\langle x_i x_j \rangle$  the kernel function

$$
\mathbf{x} = \begin{pmatrix} x_1 \\ x_2 \\ \vdots \\ x_N \end{pmatrix}
$$

 $(2\pi)^N |\Sigma_{xx}|$ exp  $\left(-\frac{1}{2}\right)$ 2  $\boldsymbol{x}^T\boldsymbol{\Sigma}_{xx}^{-1}\boldsymbol{x}$ 

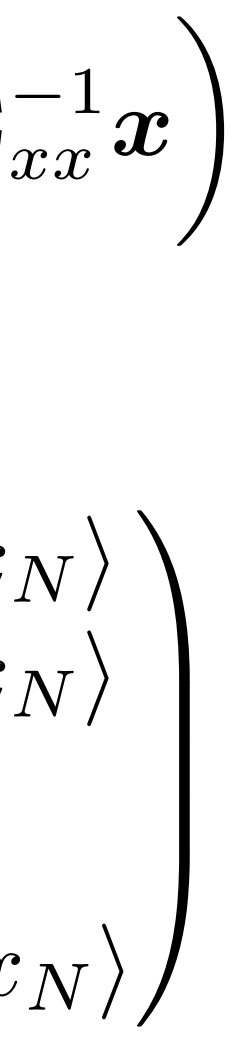

$$
\rho(\omega | \Delta x)^{f} = (2\pi)^{N} |\Sigma_{xx}|^{f} \left( 2\omega^{f} \Delta x \right)
$$

$$
f(x_1 x_1) = \langle x_1 x_2 \rangle \dots \langle x_1 x_n \rangle
$$

$$
\Sigma_{xx} = \begin{pmatrix} \langle x_1 x_1 \rangle & \langle x_1 x_2 \rangle & \dots & \langle x_1 x_N \rangle \\ \langle x_2 x_1 \rangle & \langle x_2 x_2 \rangle & \dots & \langle x_2 x_N \rangle \\ \vdots & \vdots & \ddots & \vdots \\ \langle x_N x_1 \rangle & \langle x_N x_2 \rangle & \dots & \langle x_N x_N \rangle \end{pmatrix}
$$

# Filling in the gaps

Adopt simple analytic function for covariances

Fit hyper-parameters to observed time bins

Draw samples from (*x*sample*|x*obs) with these parameters to predict missing time bins

Average predictions over many samples

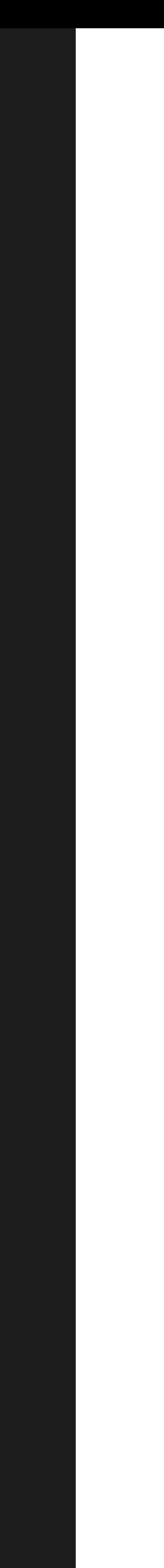

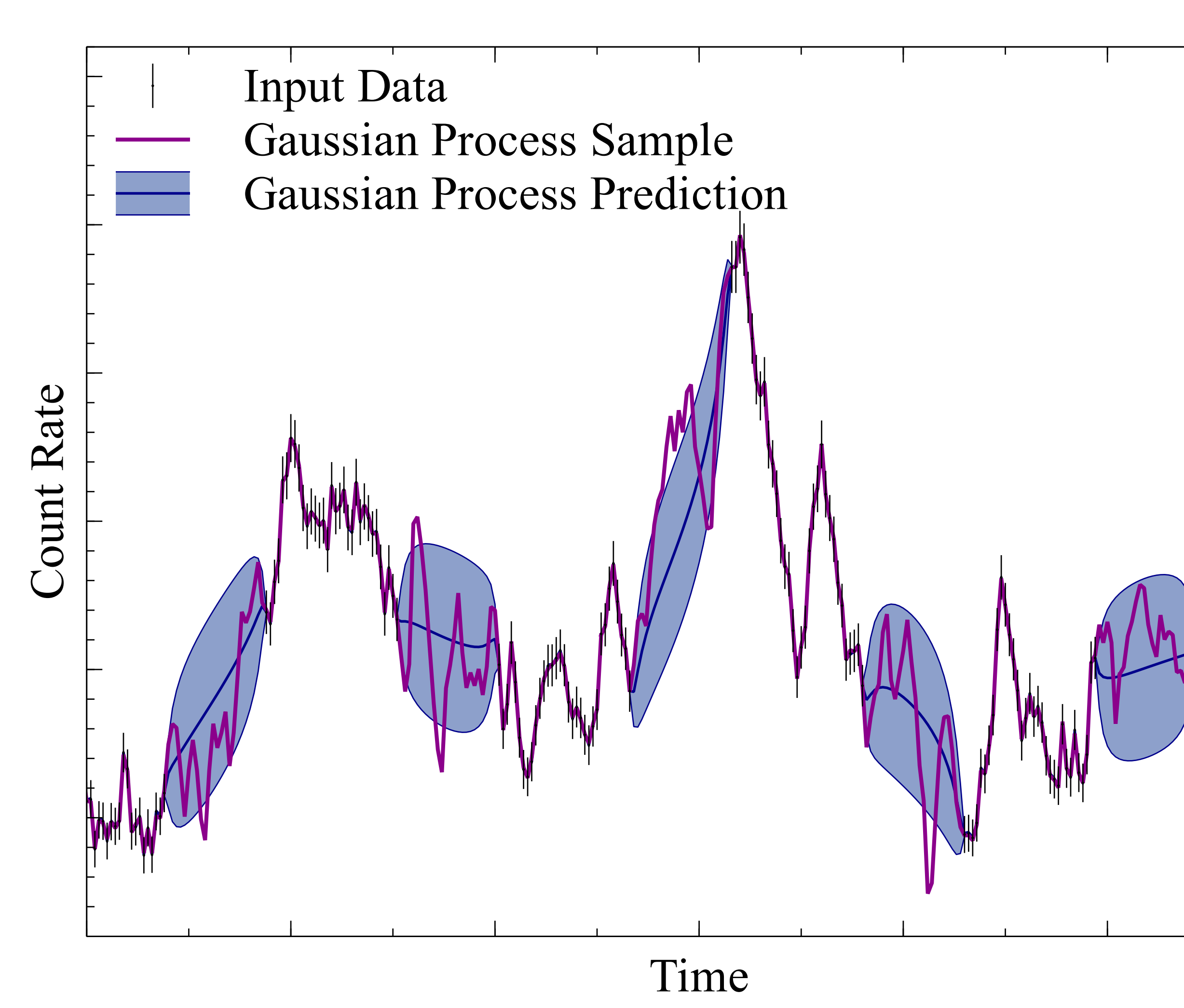

Wilkins 2019

#### X-ray Reverberation in 3C 120

Broad line radio galaxy

 $M_{BH} = 5.7 \times 10^7$  M<sub>o</sub>

Gaussian process fit to light curve in each energy bin

Predict missing time bins and calculate time lag using conventional Fourier method

Produces posterior distribution of time lag in each energy bin

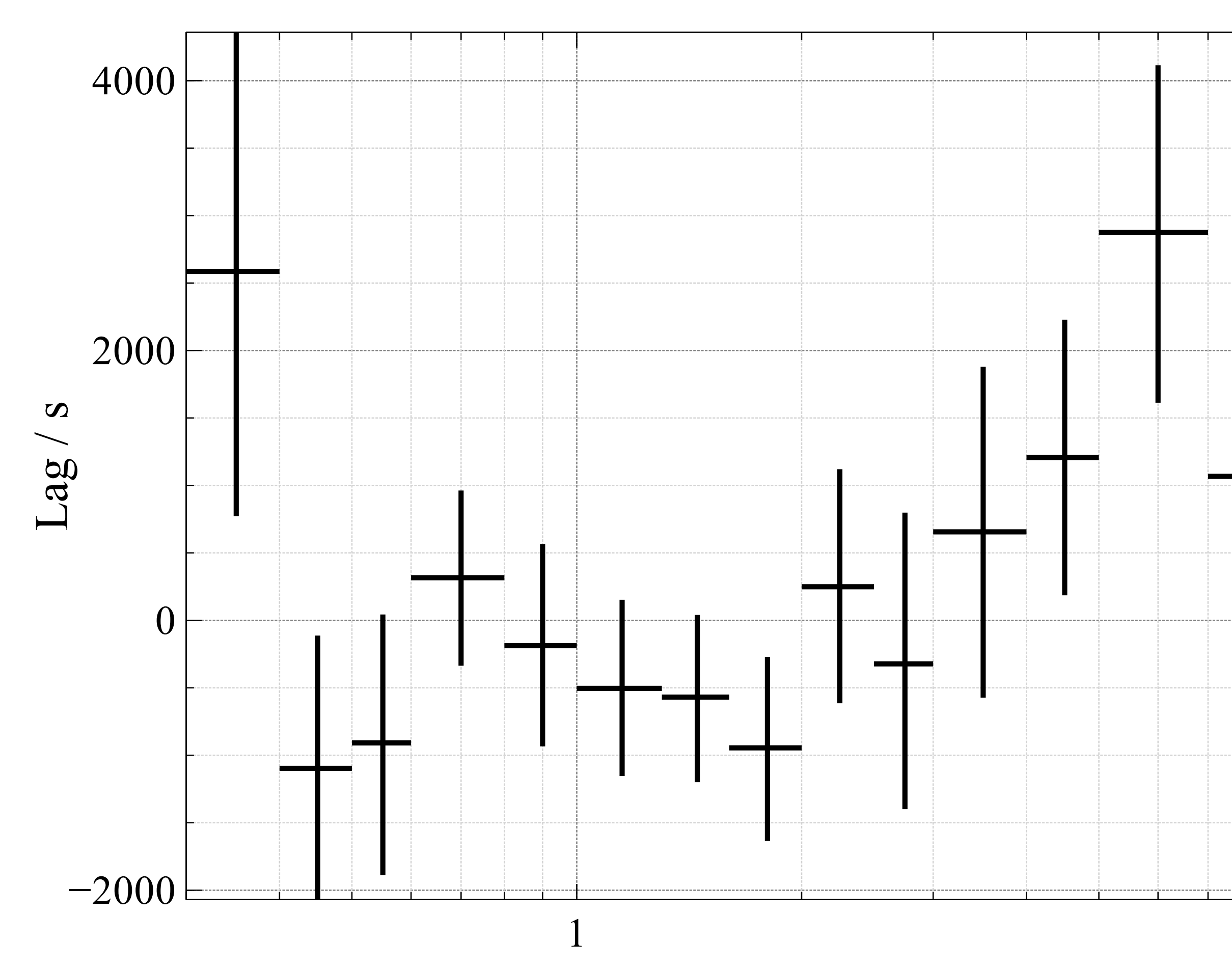

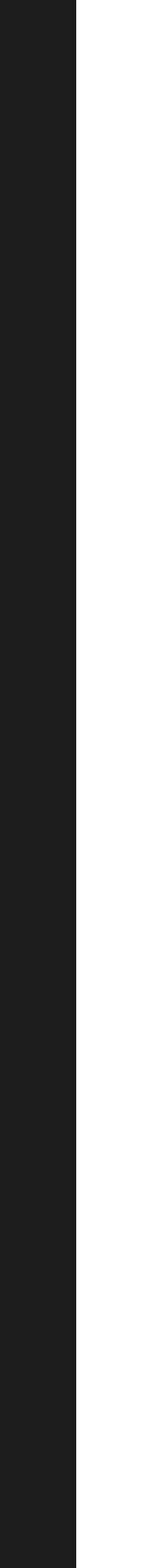

Wilkins 2019

Energy / keV

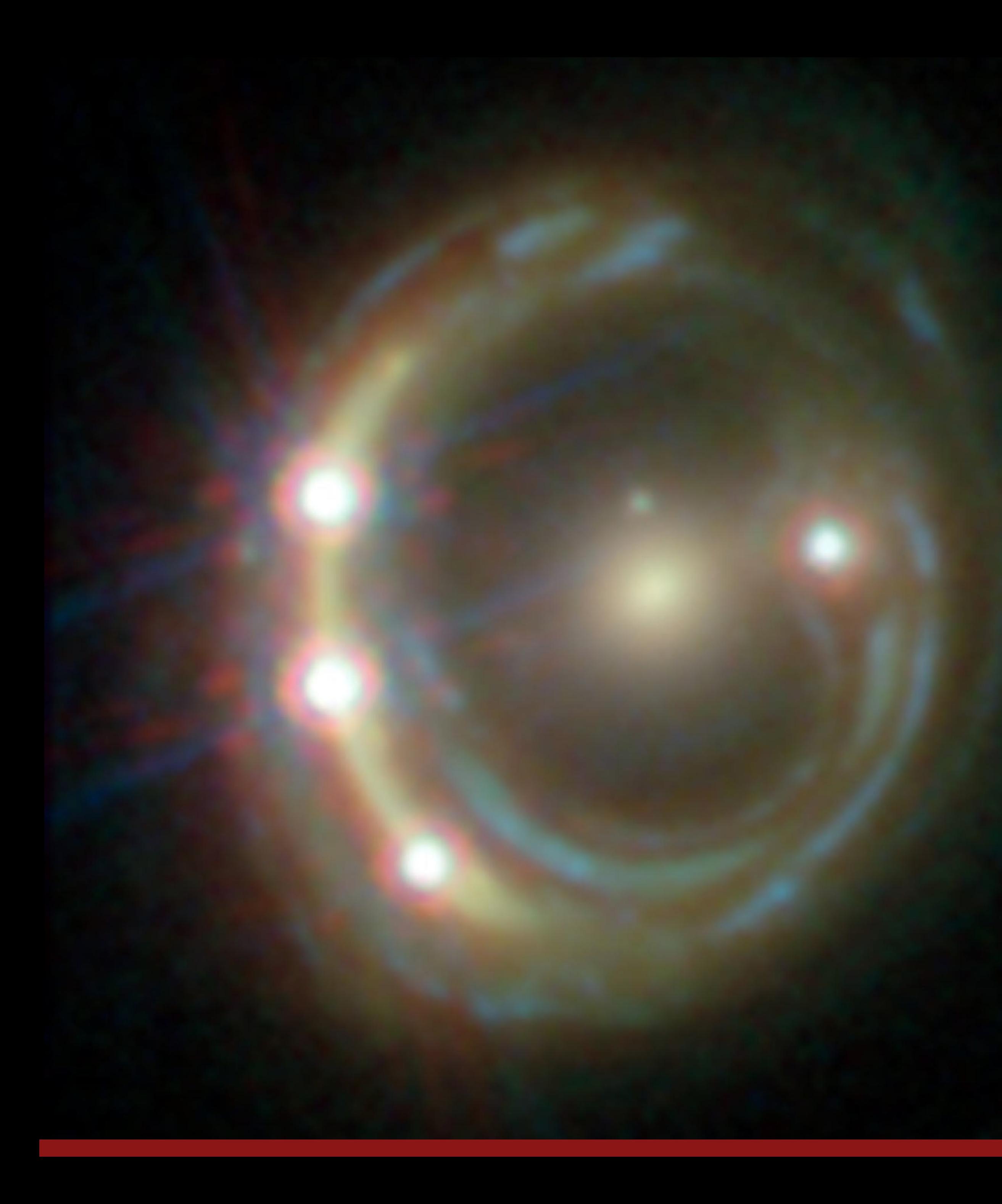

#### X-ray reverberation in gravitationally lensed quasars

#### Reverberation in lensed quasars

Chandra observations of lensed quasars show broad iron K lines, reflected from inner accretion disk — Reis et al. 2014, Reynolds et al. 2014, Walton et al. 2015

Lower count rates – direct lag measurement difficult

What range of time lags are consistent with the data?

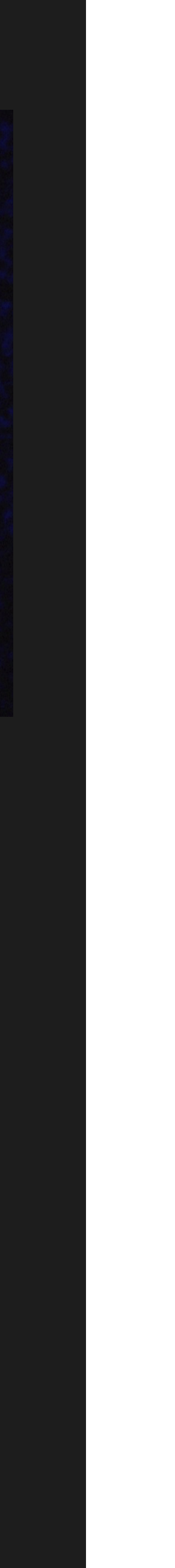

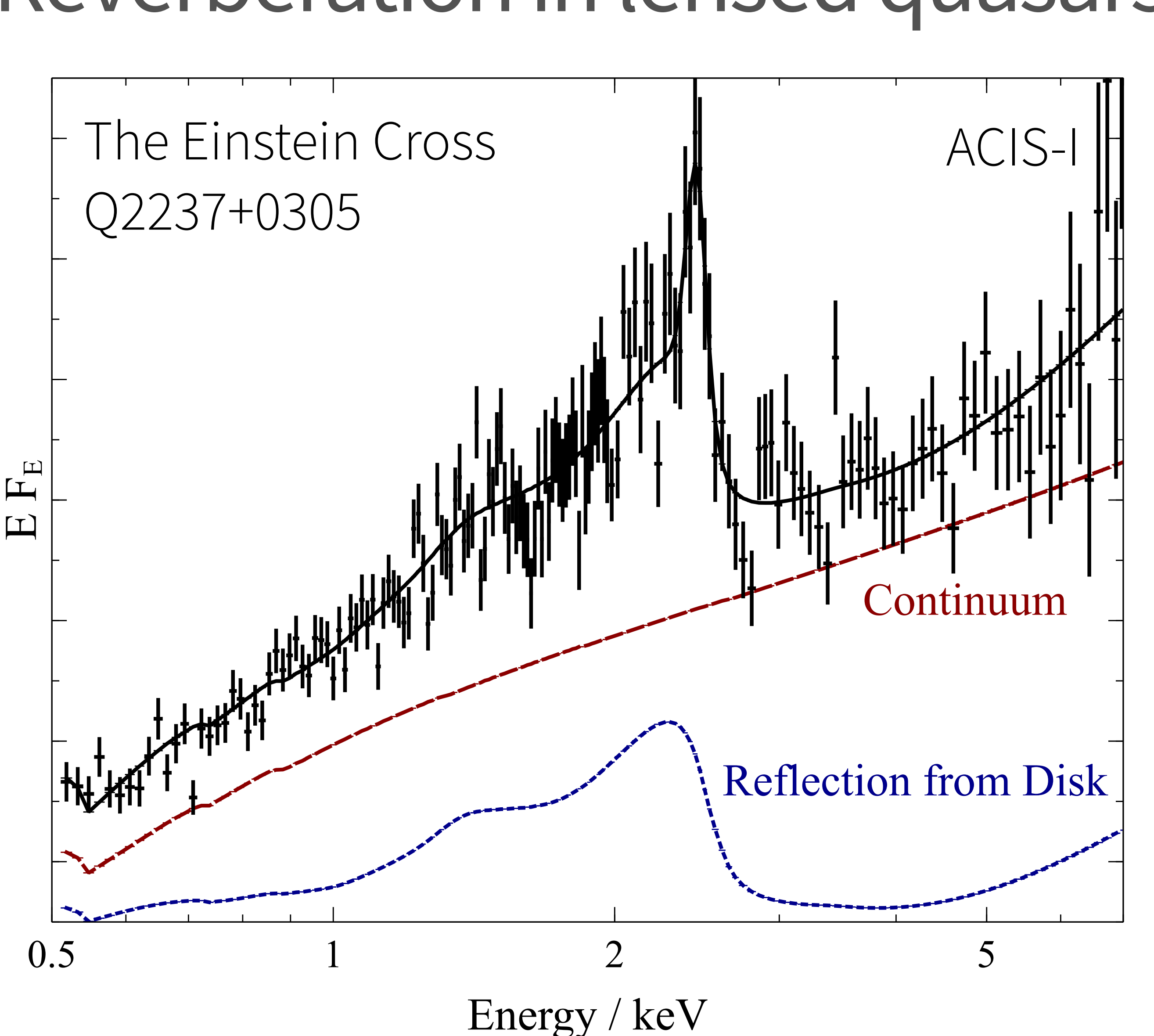

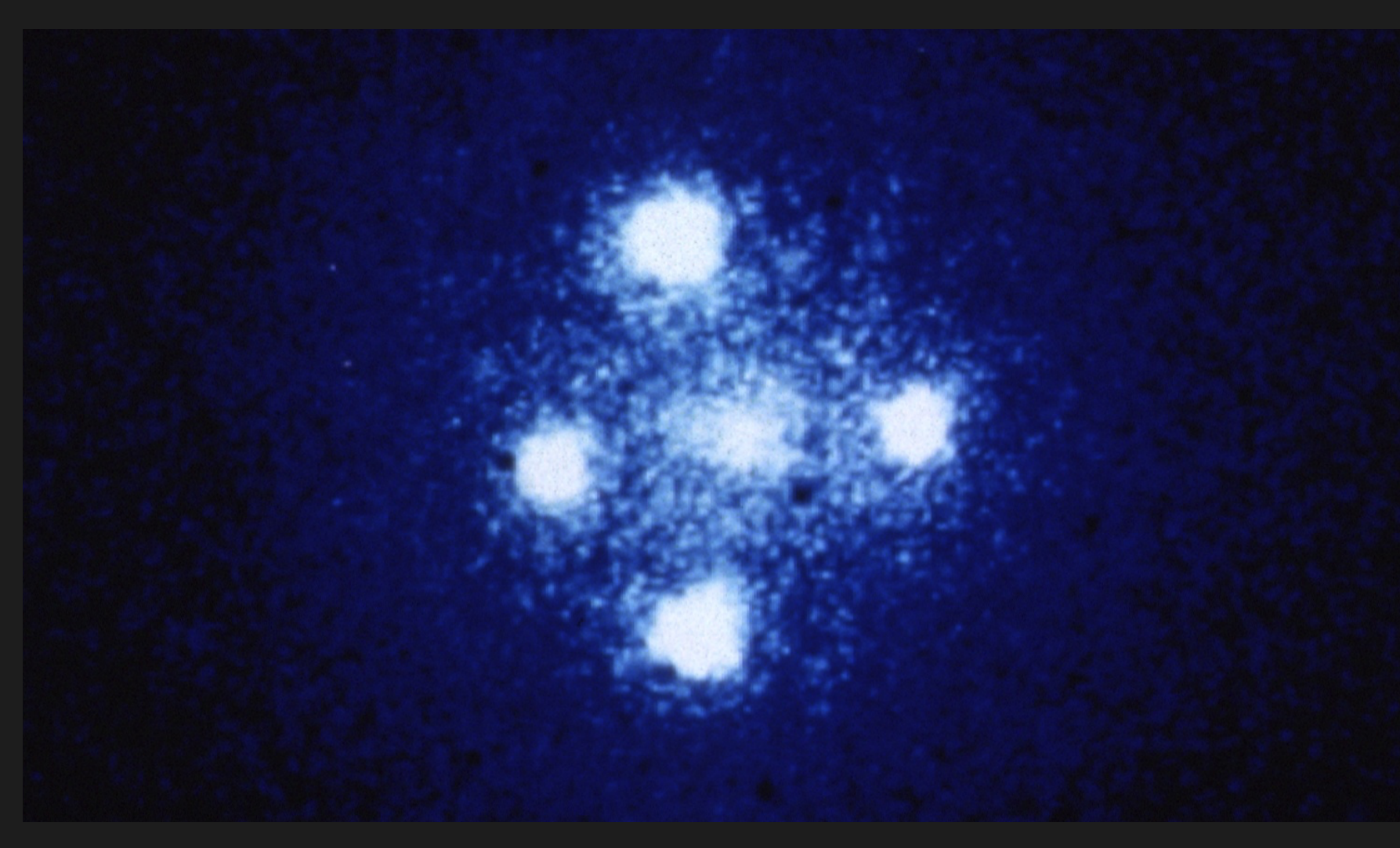

#### Fitting the lag between two energy bands (Zoghbi et al. 2013)

• Stacked data vector of the two time series, x and y  
\n
$$
\mathbf{x} = \begin{pmatrix} x_1 \\ x_2 \\ \vdots \\ x_N \\ y_1 \\ \vdots \\ y_N \end{pmatrix}
$$

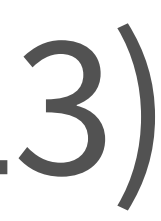

#### Fitting the lag between two energy bands (Zoghbi et al. 2013)

• Stacked data vector of the two time series,  $x$  and  $y$ 

$$
\mathbf{x} = \begin{pmatrix} x_1 \\ x_2 \\ \vdots \\ x_N \\ y_1 \\ y_2 \\ \vdots \\ y_N \end{pmatrix}
$$

- Covariance matrix encodes autocorrelation of each time series, and the cross-correlation
- Time lag a parameter of cross-correlation model
- Use MCMC to obtain *P*(lag*|*data)

$$
\Sigma = \begin{pmatrix} \Sigma_{xx} & \Sigma_{xy} \\ \Sigma_{yx} & \Sigma_{yy} \end{pmatrix}
$$

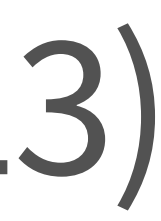

#### Reverberation in the Einstein Cross

#### Auto-correlation model: power law PSD

Cross-correlation model: power law PSD with constant time lag

Posterior distribution of time lag between iron K and continuum band in the Einstein Cross

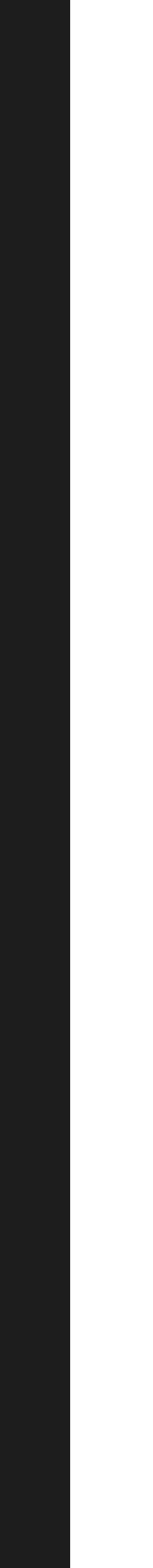

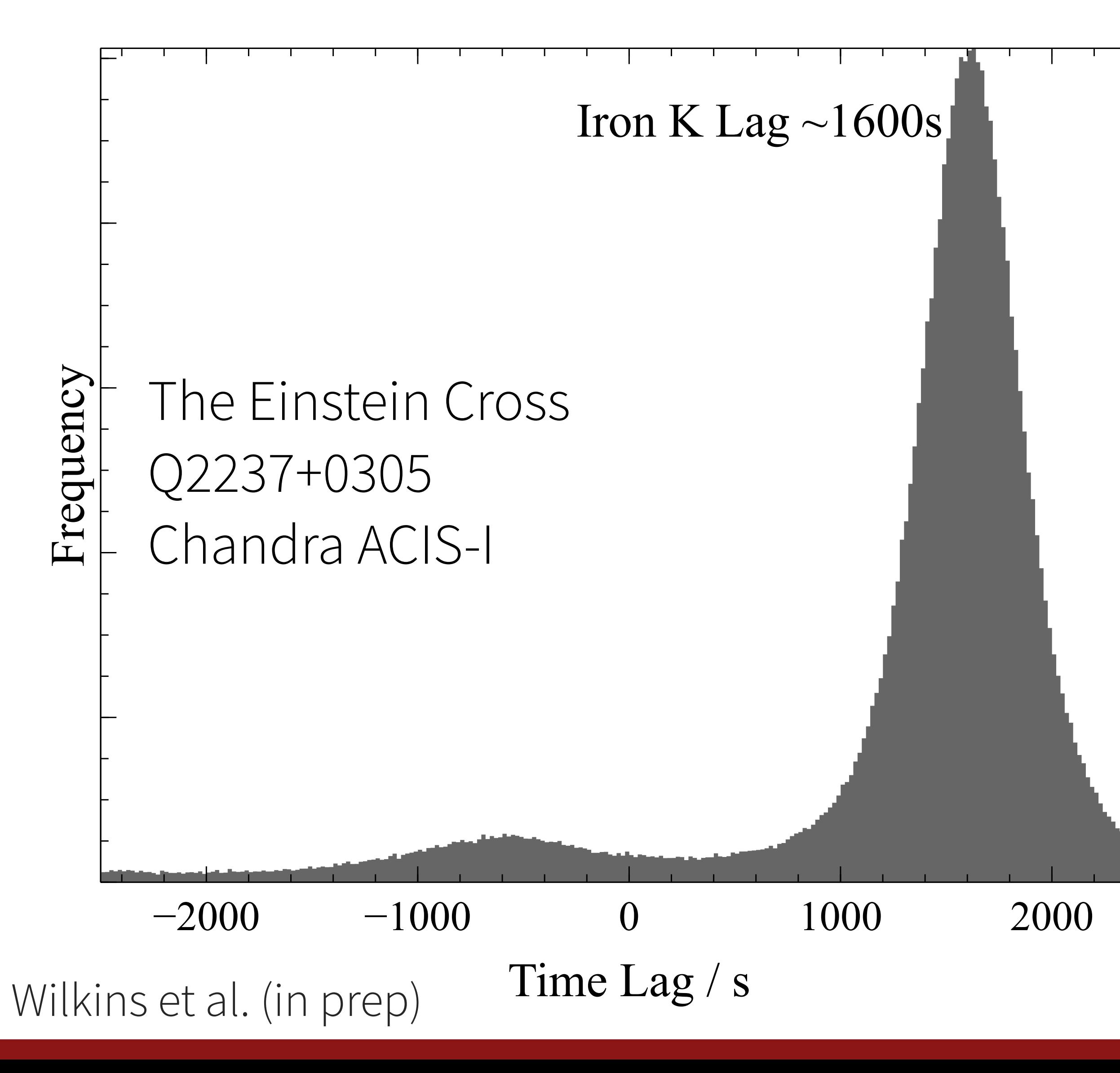

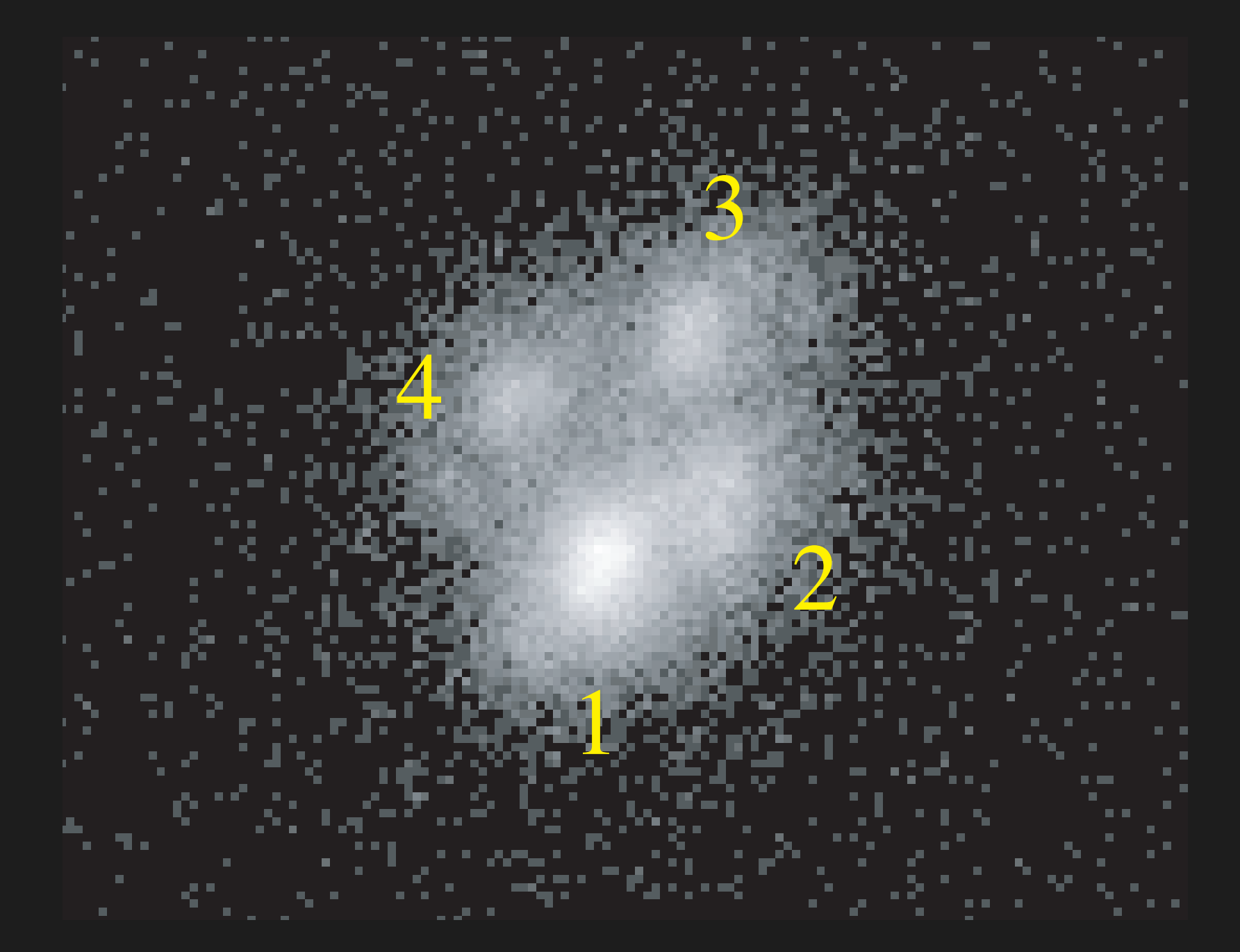

## Timing between images

Fit time lag between continuum in image 3 and iron K in image 1

Simultaneously fit broadband lag between images 1 and 3

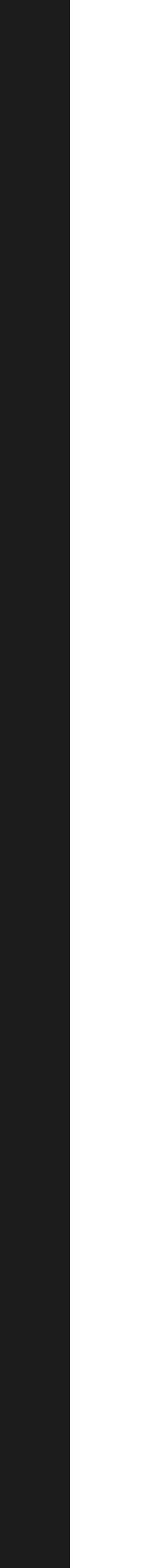

Need to account for lensing time delay between images

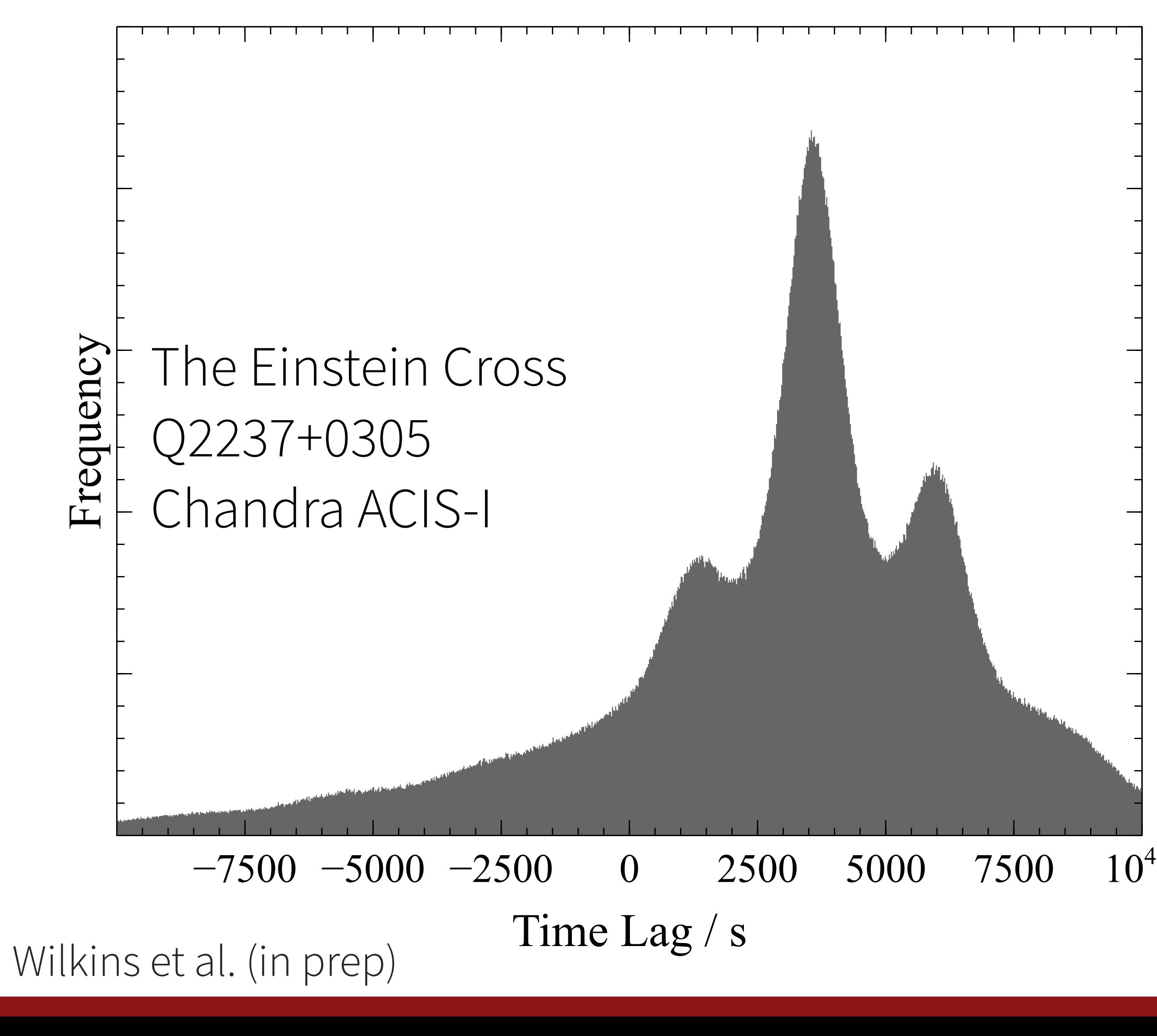

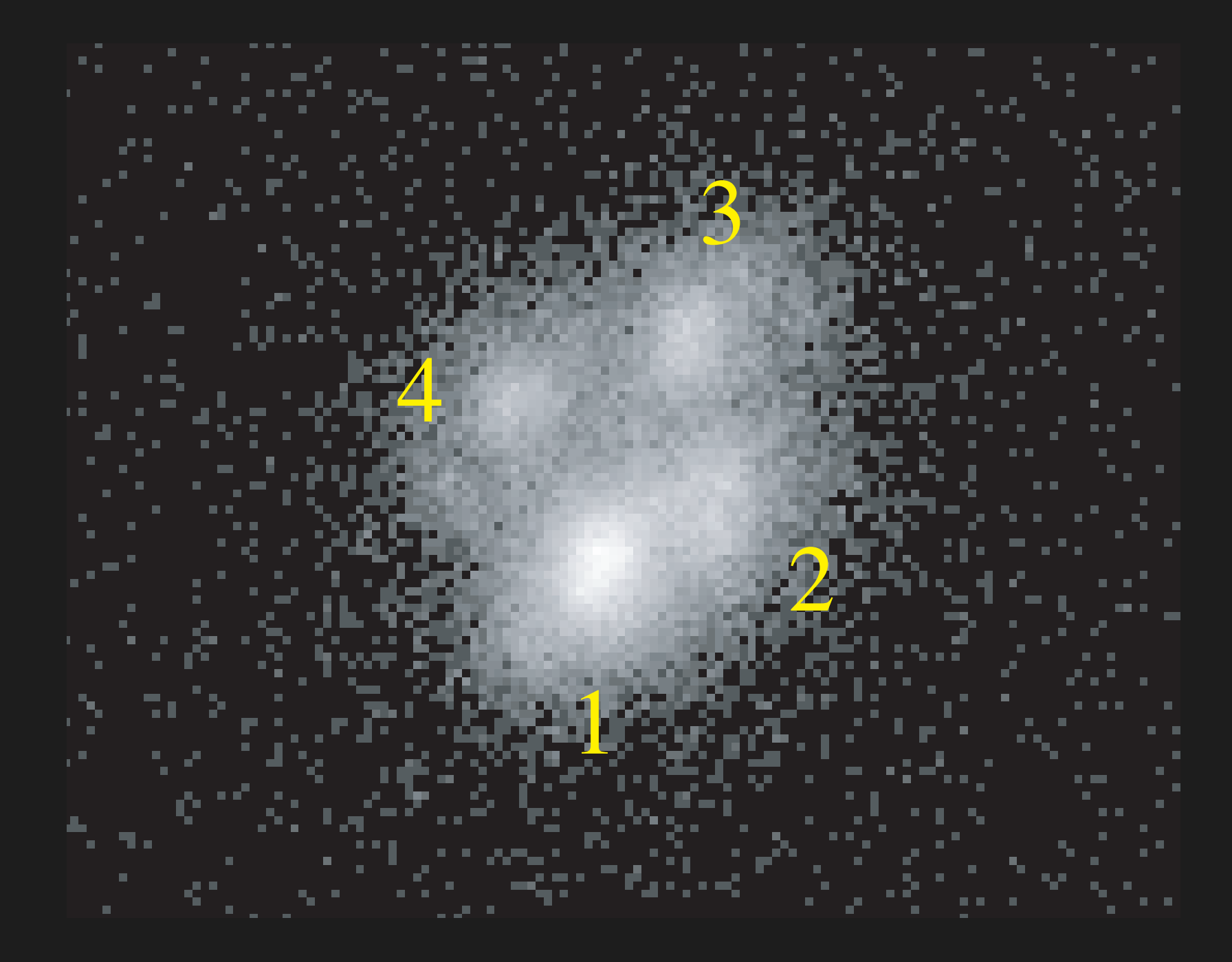

### Reverberation in the Einstein Cross

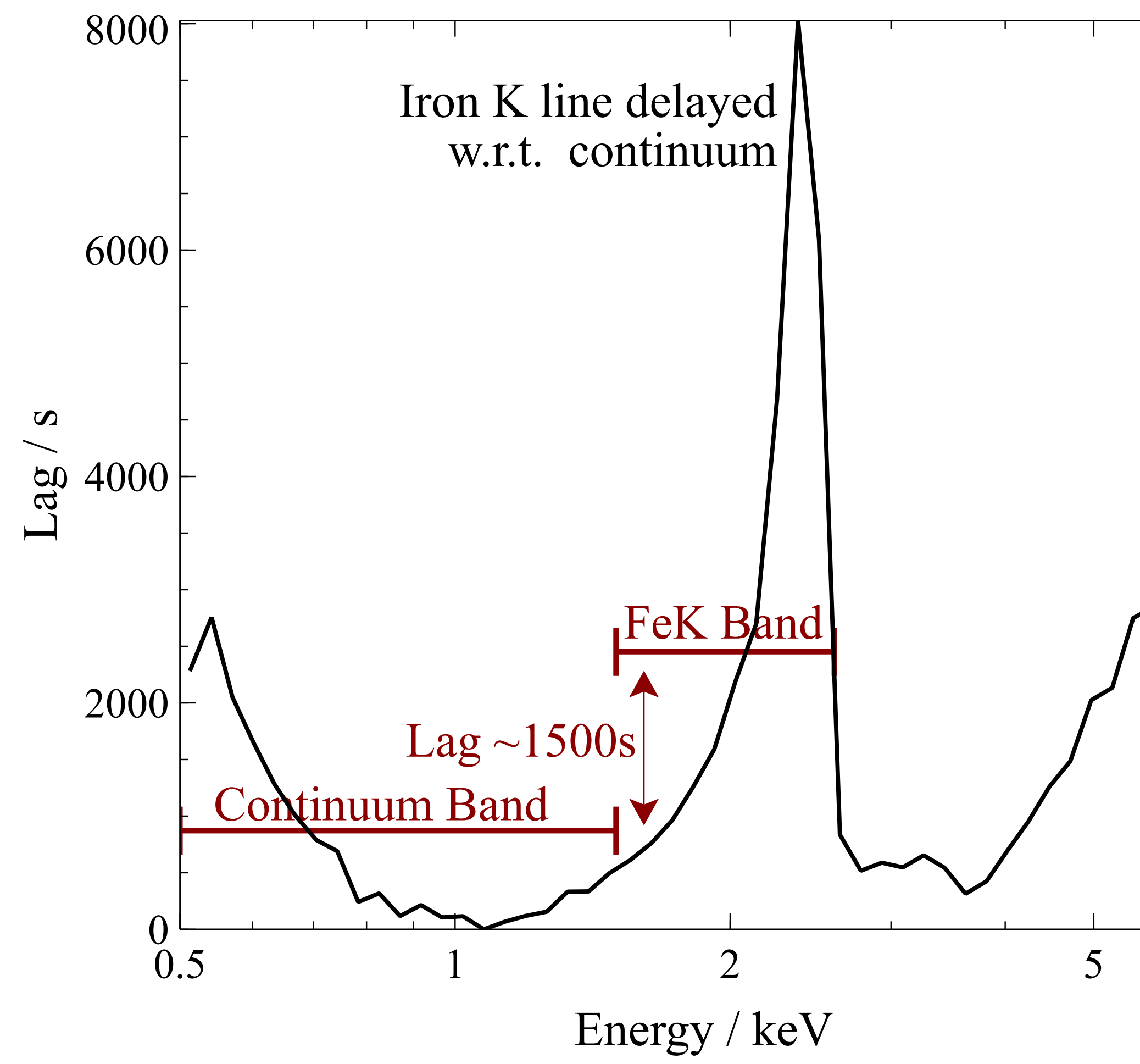

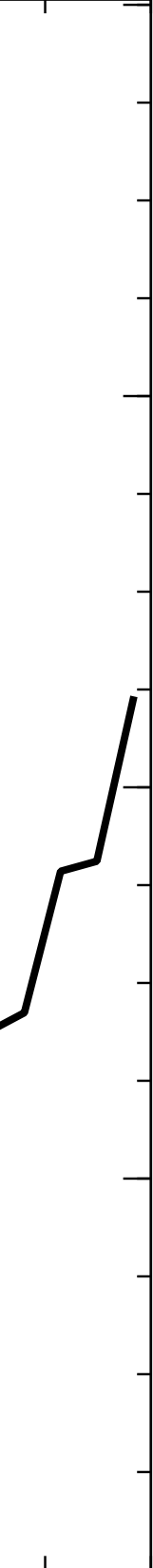

#### Prediction from spectral model

Simultaneous fit to image 1 and 1/3

 $\text{Iron K lag} = 1600^{+600}_{-300} \text{ s}$ 

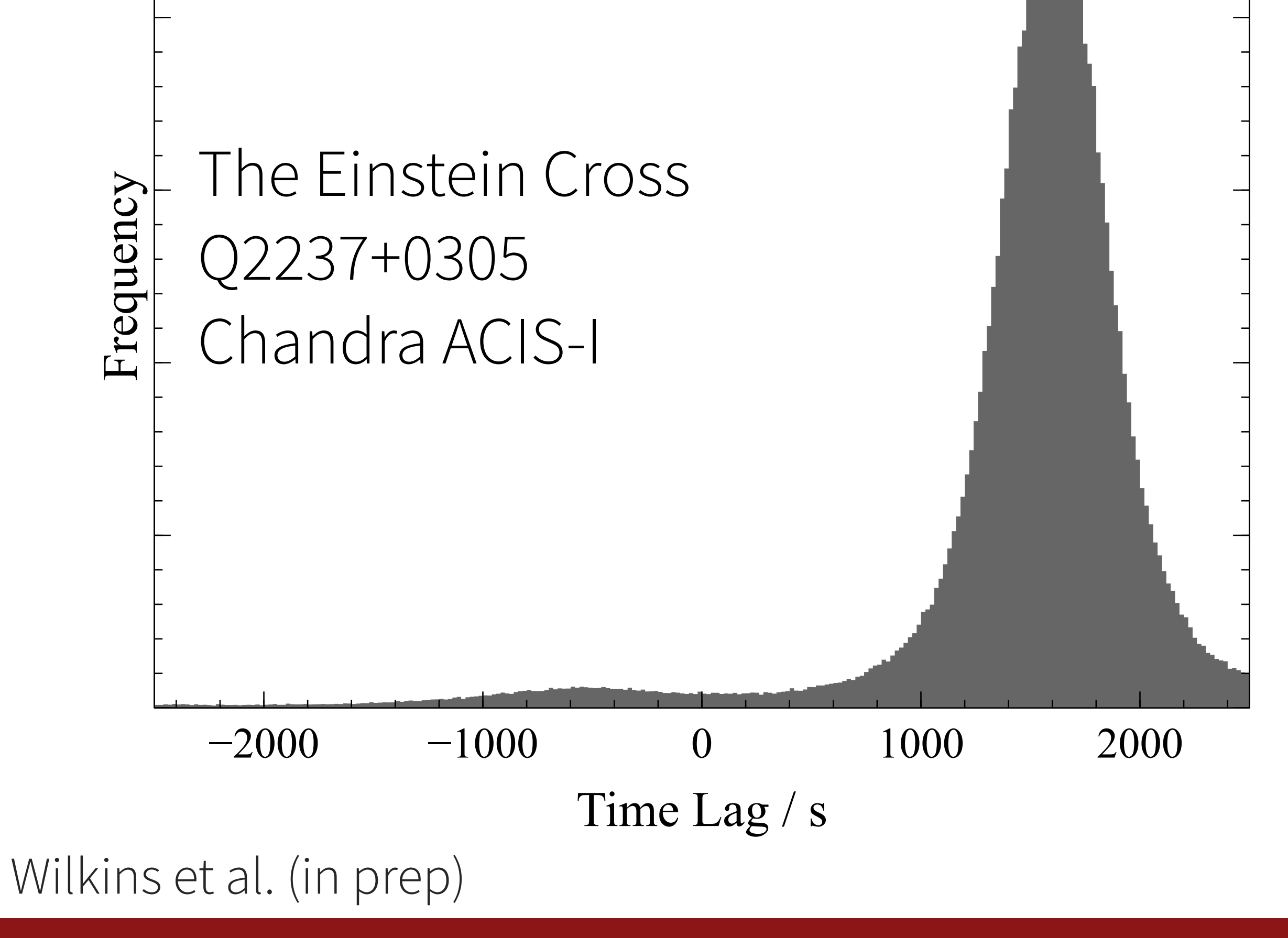

# Reverberation in the Einstein Cross

Simultaneous fit to image 1 and 1/3

 $\text{Iron K lag} = 1600^{+600}_{-300} \text{ s}$ 

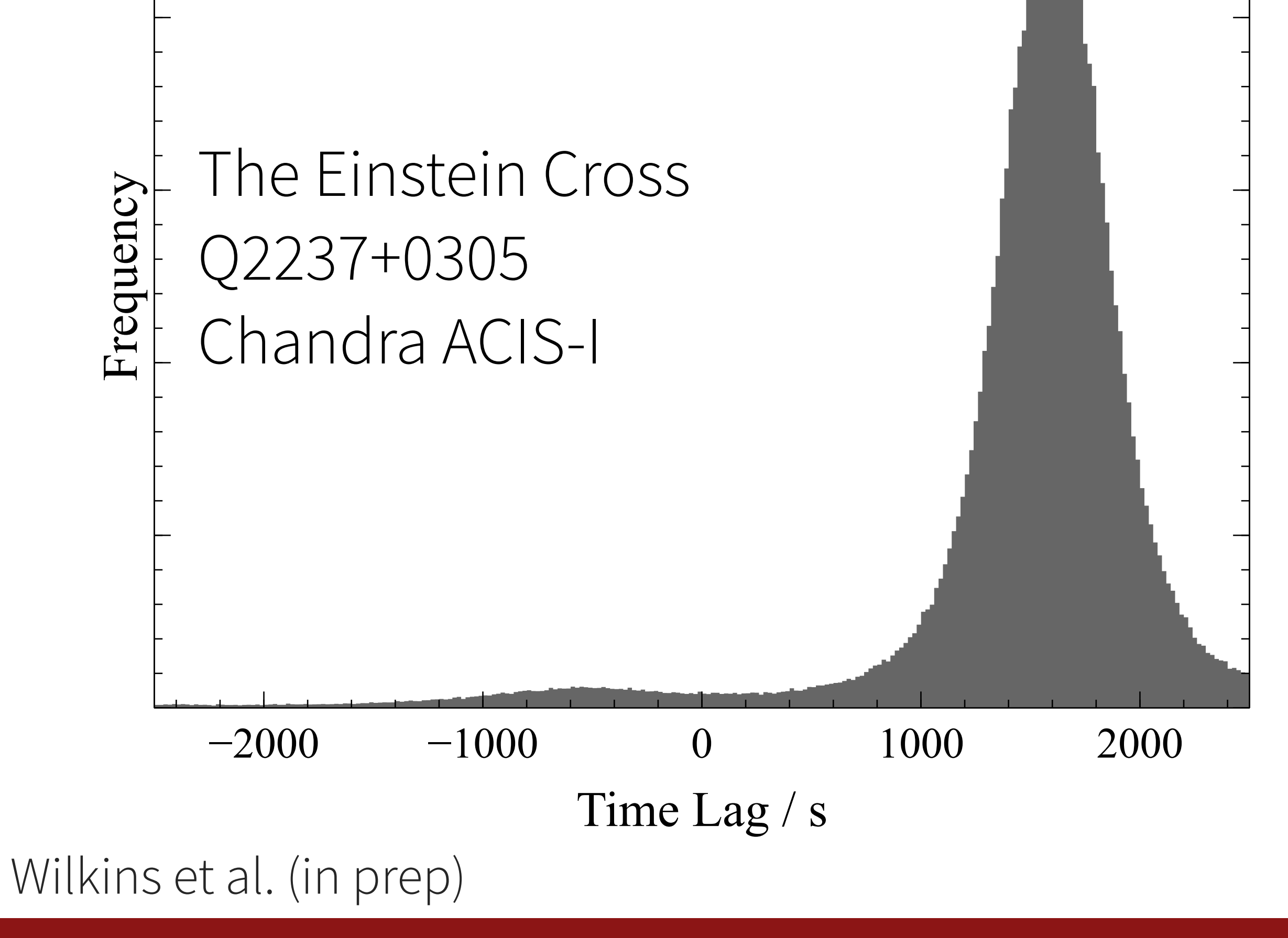

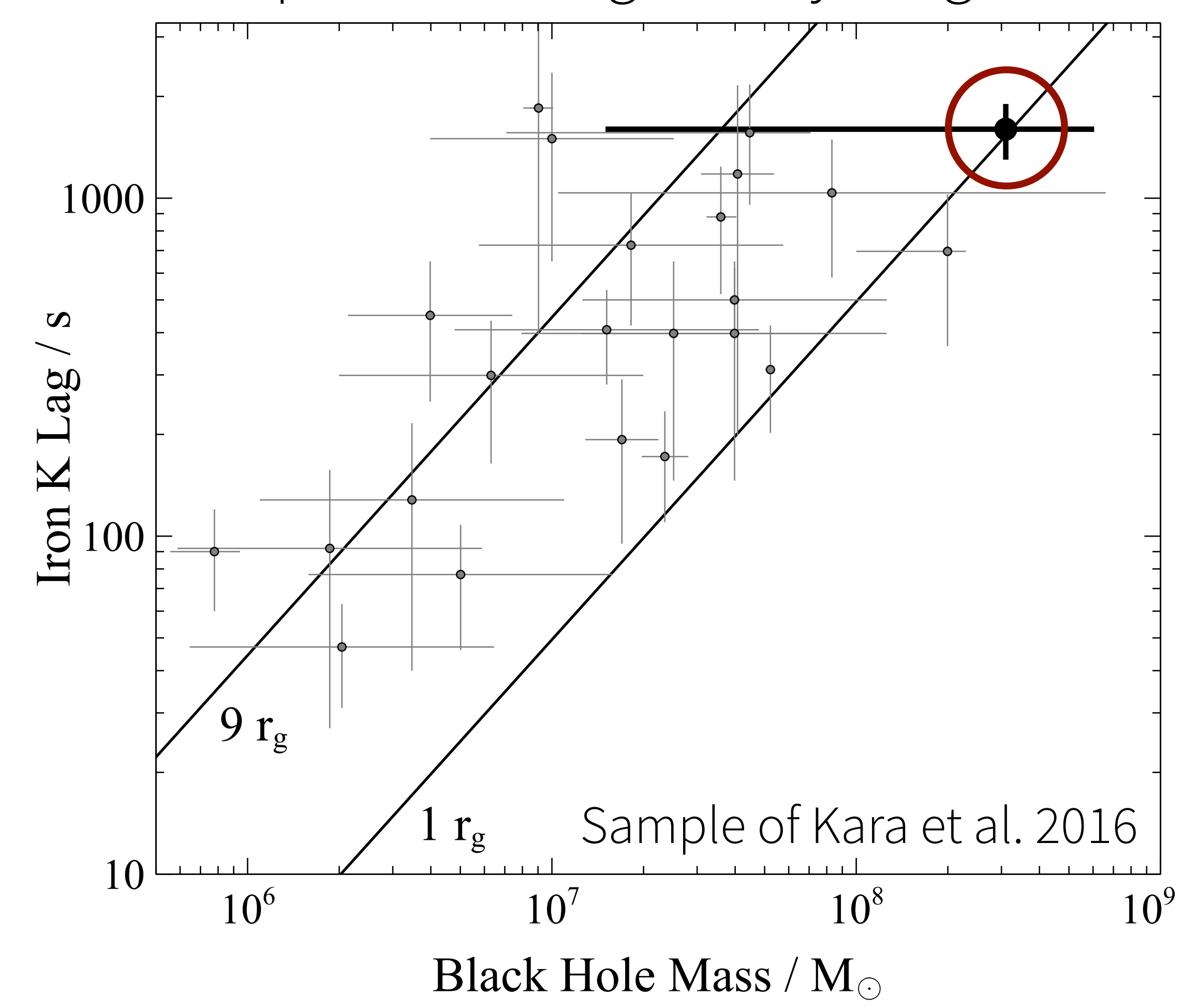

Comparison to lags in Seyfert galaxies

• Gaussian processes probe longer reverberation time scales around high mass black holes in radio galaxies

• Obtain posterior distributions of time lags in low signal-to-noise observations of gravitationally lensed

- 
- 
- quasars
- 

• Statistical frameworks based on Gaussian processes extend measurements of X-ray reverberation beyond Seyfert galaxies in the local Universe

• Leverage large collecting area, high spatial resolution X-ray missions (Lynx) to probe accretion physics onto growing black holes in high(er)-z quasars

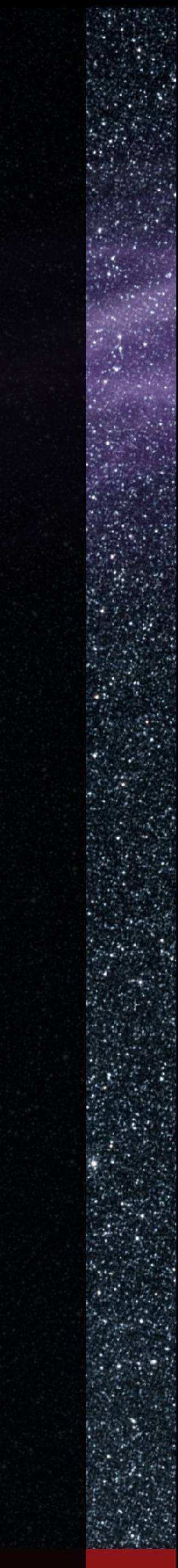